### Муниципальное дошкольное образовательное учреждение **«Детский сад №30 «Улыбка»**

#### ДОКУМЕНТ ПОДПИСАН ЭЛЕКТРОННОЙ ПОДПИСЬЮ

Сертификат: 00B6F880E041CDD03E424E861204D64CF8 Владелец: МУНИЦИПАЛЬНОЕ ДОШКОЛЬНОЕ ОБРАЗОВАТЕЛЬНОЕ УЧРЕЖДЕНИЕ<br>"ДЕТСКИЙ САД №30 "УЛЫБКА"<br>Действителен: с 02.02.2023 до 27.04.2024

УТВЕРЖДЕНА Распоряжением № 62-Р от «26» сентября 2023 г.

### ПРОГРАММА **по организации реверсивногонаставничества** в муниципальном дошкольном образовательном учреждении **«Детский сад № 30 «Улыбка» на 2023 – 2024 учебный год**

Кипень2023 г.

# **СОДЕРЖАНИЕ**

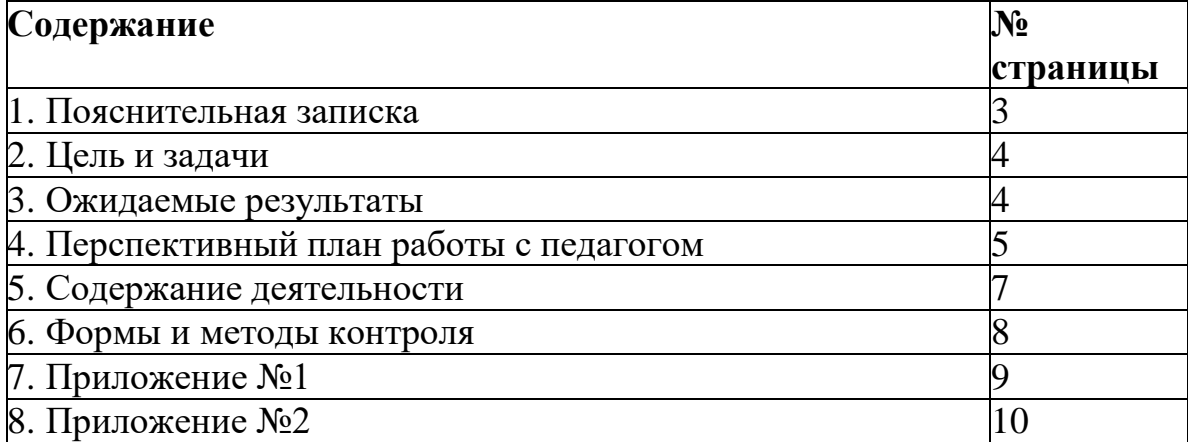

### **ПОЯСНИТЕЛЬНАЯ ЗАПИСКА**

В национальном проекте «Образование» наставничество занимает одно из центральных мест. Наставничество - отношения, в которых опытный или более сведущий человек помогает менее опытному или менее сведущему усвоить определенные компетенции. Наставничество является важным фактором развития современного общества, охватывает многие сферы человеческой деятельности, в том числесистему образования. В дошкольном образовательномучреждении наставничество способствует успешной адаптации молодыхспециалистов к корпоративной культуре, является значимым компонентом

профессионального становленияпедагогов, оказывает существенное влияние на систему развития кадров. На сегодняшний день в практике дошкольного образования существует значительное количество моделей наставничества.

Одной из наиболее эффективных моделей наставничества является реверсивное наставничество. Реверсивное наставничество наравне с традиционным, подразумевает взаимодействие между двумя или несколькими педагогическими работниками. При этом опытный, квалифицированный профессионал, старший по возрасту, опыту или позиции, становится подшефным младшего по этим параметрам педагога, который становится его наставником в вопросах актуальных образовательных технологий, тенденций, направлений. Ни для кого не секрет, что молодые специалисты быстро осваивают компьютер, хорошо ориентируется на просторах Интернета, уровень их компьютерной грамотности намного выше, чем у педагогов старшего поколения. В нашем детском саду реверсивная модель наставничества позволяет решить проблему недостаточной компетентности сотрудников в области информационно-коммуникационных технологий.

**Актуальность** образовательной программы обусловлена необходимостью информатизации образовательного пространства современного детского сада и активному внедрению информационно-коммуникационных технологий в образовательный процесс.

Информатизация образования является одним из приоритетных направлений развития социальной сферы и органически связана с процессом модернизации образования, в том числе и дошкольного. Внедрение информационно – компьютерныхтехнологий повышает требования к уровню профессионализма педагогов, так как информационная культура является частью общепедагогической культуры. Информационная компетентность педагога дошкольного учреждения – повышает требования к уровню профессионализма педагога.

Наряду с находящимися на поверхности возможностями, которыми обладаютИКТ (процессы, использующие совокупность средств и методов сбора, обработки и передачи информации для получения информации нового качества о состоянии

объекта, процесса или явления), у данных технологий есть ряд скрытых развивающих возможностей:

- трансформирование (преобразование) педагогической деятельности (пересмотр традиционных установок обучения, поиск и выбор педагогических технологий,
- адекватных ИКТ, переход к личностно-ориентированному обучению, культивирование педагогической рефлексии);
- формирование сетевых педагогических сообществ на основе новых сервисов Интернет (обмен педагогическим опытом, сетевое взаимодействие на основе обмена знаниями, консультирование, создание коллективных гипертекстовых продуктов);
- формирование нового типа мышления (самоорганизующийся, общественный, экологический тип мышления).
- Идеология программы может быть сформулирована так: формирование и развитие ИКТ-компетентности педагога как компонента его общей педагогической культуры и показателя его профессионального мастерства.

### $\checkmark$ **ЦЕЛЬ И ЗАДАЧИ**

Цель программы: повышение профессиональной компетентности педагогов в использовании информационно – коммуникативных технологий в образовательном процессе.

Задачами программы:

- Выявление базового уровня ИКТ-компетентности педагогов.
- Разработка системы методической поддержки педагогам в области повышения их информационной компетентности.
- Определение эффективности разработанной системы методических мероприятий.
- Создание благоприятной профессиональной среды для развития и повышения квалификации педагогов, увеличение числа закрепившихся в профессии педагогических кадров.

## **ОЖИДАЕМЫЕ РЕЗУЛЬТАТЫ**

В процессе реализации данной программы планируется получить следующие ожидаемые результаты:

- наличие представлений о функционировании ПК и дидактических возможностях ИКТ;
- овладение методическими основами подготовки наглядных и дидактических материалов средствами Microsoft Office;
- использование Интернета и цифровых образовательных ресурсов в педагогической деятельности;
- формирование положительной мотивации к использованию ИКТ.
- овладение методическими приемами использования ИКТ в

образовательном процессе;

- овладение приемами организации дистанционного повышения квалификации и послекурсовой поддержки педагога;
- овладение педагогами приемами разработки стратегических планов творческого обновления и реорганизации образовательного процесса с использованием ИКТ;
- овладение приемами организации сетевого взаимодействия;
- участие в формировании сетевых педагогических сообществ и создание собственных сайтов.

# **ПЕРСПЕКТИВНЫЙ ПЛАН РАБОТА С ПЕДАГОГМ**

В соответствии с профессиональным стандартом у каждого воспитателя и специалиста системы дошкольного образования, должны быть сформированы необходимые ИКТ-компетентности, которые относятся к владению и использованию информационно-коммуникационных технологий в профессиональной деятельности. Это общепользовательская ИКТ-компетентность, общепедагогическая ИКТ-компетентность, предметно-педагогическая ИКТ-компетентность. Вместе с этим педагог должен обладать следующими умениями в области информационнокоммуникационных технологий:

- владеть ИКТ-компетентностями, необходимыми и достаточными для планирования, реализации и оценки образовательной работы с детьми раннего и дошкольного возраста;
- применять современные образовательные технологии, включая информационные, а также цифровые образовательные ресурсы;
- владеть основами работы с текстовыми редакторами, электронными таблицами, электронной почтой и браузерами, мультимедийным оборудованием.

Прежде чем организовать наставничество в данном направлении, была проведена диагностика, позволившая выявить уровень ИКТ-компетентности педагогов образовательного учреждения.

Для диагностики был подобран инструментарий:

- в рамках определения уровня общепедагогической ИКТ-компетентности было проведено анкетирование педагогов, и анализ уровня общепедагогической ИКТкомпетентности;
- уровень предметно-педагогической ИКТ-компетентности был определен в ходе проведенного анализа деятельности педагогов по использованию ИКТ.
- На основании полученных данных был составлен перспективный план работы.

# **Перспективный план по повышению навыков педагога в ИТК-компетентности**

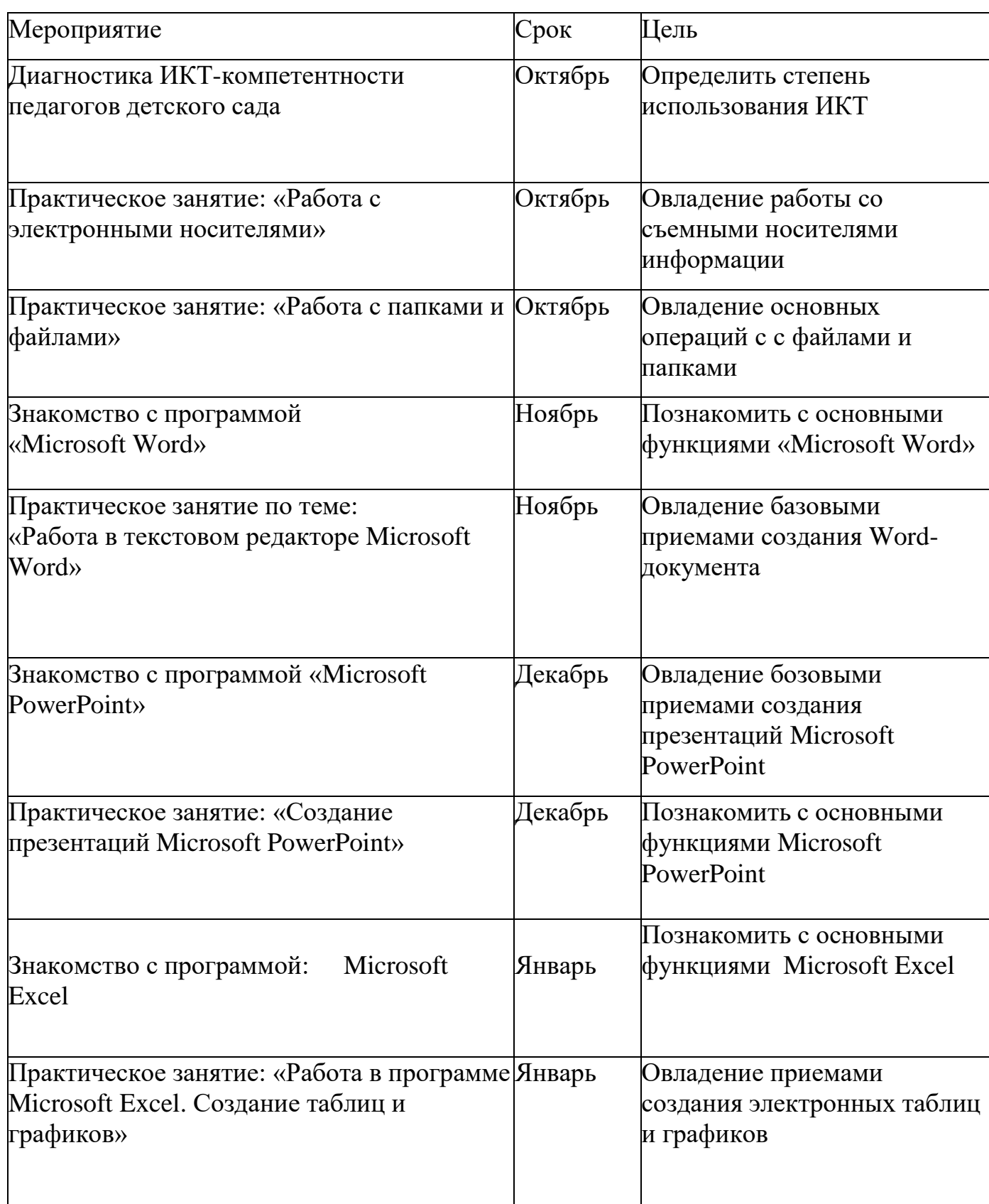

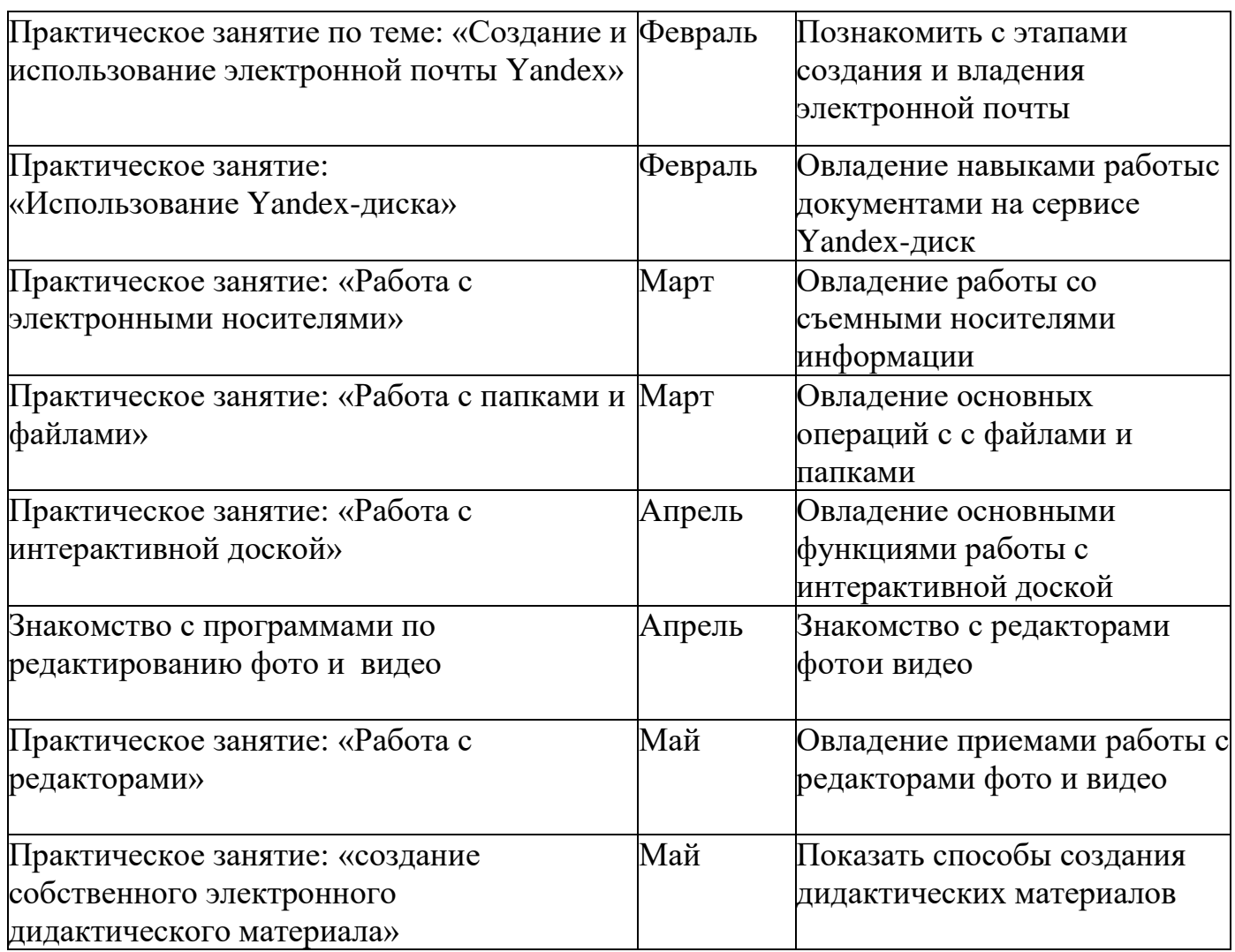

## **СОДЕРЖАНИЕ ДЕЯТЕЛЬНОСТИ**

На занятиях по обучению педагогов компьютерной грамотности планируется использовать следующие приемы:

анкетирование педагогов

занятия по обучению программам Word, Excel, Power Point, Movie Maker с использованием мультимедийных презентаций – «Текстовый редактор Microsoft WORD», «Таблицы в текстовом редакторе», «Создание презентаций в MS PowerPoint», «Табличный процессор Microsoft Excel», «Поиск информации в сети Интернет», «Электронная почта. Создание и отправка сообщений», «Windows Movie Maker».

практическая работа в сети Интернет

индивидуальные и групповые консультации по вопросам.

# **ФОРМЫ И МЕТОДЫ КОНТРОЛЯ**

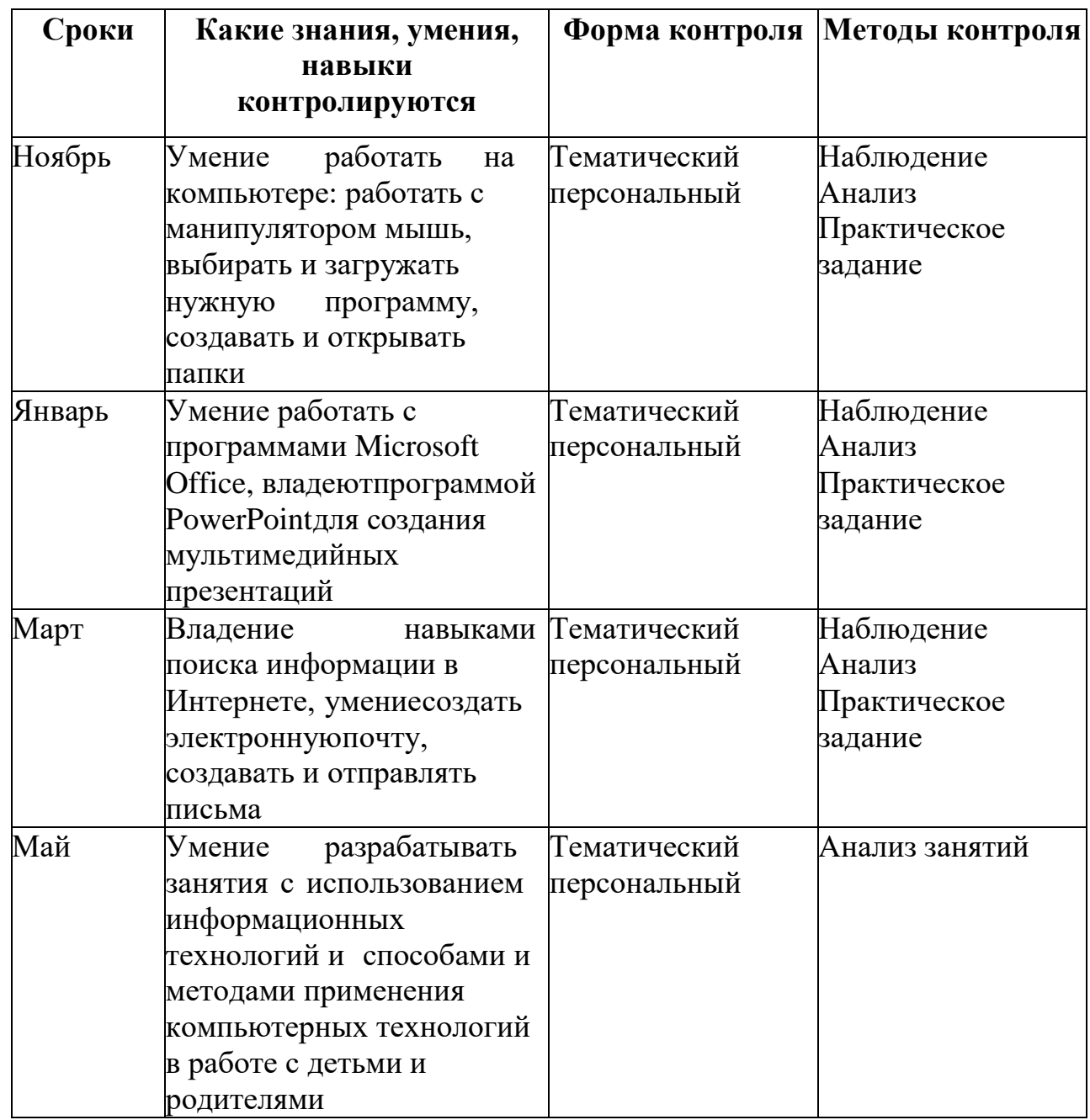

### Тест-опросник для выявления уровня ИКТ-компетентности педагогов

 $\Phi$ ИО $\Box$ 

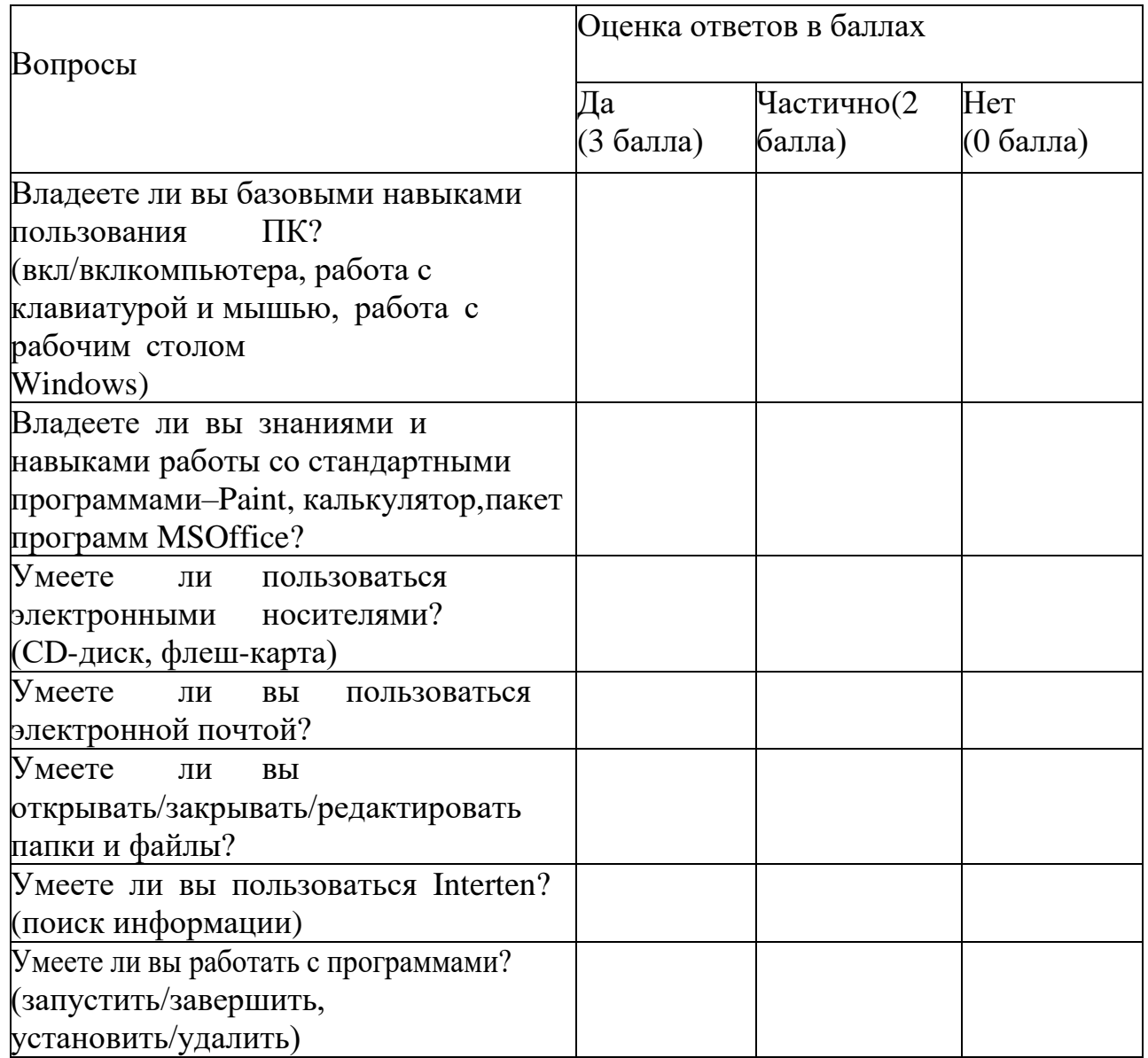

#### Ключ для обработки результатов:

- 20-21 балл-оптимальный уровень;
- 14-20 баллов-допустимый;
- $\bullet$  0-13 баллов-низкий.

#### Тест-опросник для выявления уровня ИКТ-компетентности педагога

 $\Phi$ *NO* 

Полжность

Дата заполнения анкеты

### 1. Владеете ли Вы компьютером:

- $\bullet$   $\Box$ a
- $\bullet$  Her

Оцените свой уровень владения компьютерными технологиями:

- 2. Работа с файлами и каталогами в среде одной из операционных систем (в том числе работа с копированием, удалением, переноса файлов из одной папки в другую):
	- $\bullet$  He ymero
	- $\bullet$  vmeto
	- есть необходимость получить дополнительную информацию
- 3. Работа в текстовом редакторе (MS Word) (набор текста, редактирование):
	- $\bullet$  He ymero
	- $\bullet$  ymero
	- есть необходимость получить дополнительную информацию
- 4. Работа с электронными таблицами (MS Excel) в т. ч. внесение данных в электронные таблицы
	- $\bullet$  He ymero
	- $\bullet$  vmeto
	- есть необходимость получить дополнительную информацию
- 5. Редактирование фото и видео (изменение качества картинок/ фотографий в т. ч. для дальнейшего размещения в дистанционных пространствах; обрезка, настройка цвета и т. п, создание видео, слайдшоу, обрезка и.т.п.)
- $\bullet$  He ymero
- $\bullet$  ymero

### **6. Работа в Internet (может быть несколько ответов)**

- не умею
- $\bullet$  vmeto
- есть необходимость получить дополнительную информацию по работе вИнтернете
- *7.* **Работа с электронной почтой** *(может быть несколько ответов)*
- у меня есть эл. ящик, активно пользуюсь
- нет эл. ящика, не умею пользоваться
- готова получить дополнительную информацию по работе с э.почтой
- *8.* **Оцените свою готовность к работе с интерактивными средствами** *(доски)*
- не умею
- $\bullet$  vmeto
- есть необходимость получить дополнительную информацию по работе с интеративными досками
- **9. Какие проблемы возникают при использовании ИКТ?**
- не достаточно владею ИКТ-технологиями
- другое